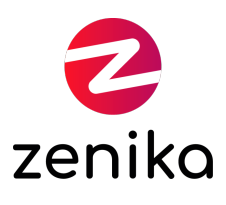

## Git

Durée 2 jour(s) (DVCS-GIT-02)

#### Savoir mettre en place et configurer Git

### **Description**

Git est LE système de contrôle de version décentralisé (DVCS) du moment. Créé par Linus Torvald pour gérer le versionning du code source du noyau Linux, cet outil est orienté rapidité, efficacité et légèreté. Permettant de gérer de gros projets et ceci avec une souplesse extrême dans le workflow de contribution, Git est en train de s'imposer dans le monde OpenSource : on ne compte plus le nombre de projets qui sont maintenant gérés avec Git et la fondation Eclipse a même mis en place un plan de migration sur plusieurs années pour migrer ses projets sous Git. Celui-ci est donc devenu un incontournable du domaine DVCS et son utilisation en entreprise arrive progressivement.

#### Formation animée en présentiel

La formation en présentiel se déroule sur des jours consécutifs

#### Formation disponible en mode "formation à distance"

La formation à distance peut se dérouler sur des jours consécutifs ou se décomposer en demies journées

### **Objectifs**

- Comprendre les principes DVCS
- Reconnaître les spécificités Git
- Mettre en place et configurer Git
- Gérer son code source avec Git
- Collaborer avec les dépôts Git

#### Public

- Architecte
- Développeur
- Chef de projet
- DevOps
- Administrateur système
- Toute personne travaillant sur un projet collaboratif qui nécessite une gestion de versions efficace

#### Prérequis

• Aucun

Répartition

50% Théorie, 50% Pratique

### Evaluations des acquis

L'évaluation des acquis de la formation se fera en séance au travers d'ateliers, d'exercices et/ou de travaux pratiques. Dans le cas d'une formation officielle éditeur, veuillez nous consulter afin que nous vous fassions part des modalités d'évaluation.

A l'issue de la formation, vous sera transmis une évaluation à chaud de l'action de formation qui vous permettra de nous faire part de vos retours quant à votre expérience apprenant avec Zenika.

### Ressources pédagogiques

Les ressources pédagogiques proviennent de productions des équipes Zenika et/ou de la documentation éditeur dans le cas d'une formation "Officielle". Les documents sont en français ou en anglais.

### RQTH et ma formation Zenika

Si vous êtes sujet à un handicap, prenez contact avec nos équipes pour que nous puissions définir ensemble comment nous pourrons aménager la session afin que vous puissiez vivre une expérience en formation inchangée.

### Programme

## Le contrôle de version

- Pourquoi versionner son code source ?
- Les concepts de base du contrôle de version

## Les principes DVCS

- Qu'apporte la décentralisation ?
- Principe de fonctionnement
- Branche, dépôt, merge, rebase et tous les concepts DVCS

# Présentation de Git

- Un peu d'histoire
- Le fonctionnement de Git
- Les objets Git : blob, tree, commit et tag
- L'index ou staging area

# Mise en place et configuration

- Installation
- Configuration

# Utilisation au jour le jour

- Créer/cloner un dépôt
- Consulter l'état de l'arbre de travail
- Visualiser les modifications
- Enregistrer les modifications
- Parcourir l'historique des révisions
- Retrouver l'auteur d'une modifications

# Gestion des dépôts et branches

- Créer une branche
- Passer de branche en branche avec les merges ou le rebase
- Mettre à jour un dépôt
- Exporter son dépôt
- Les dépôts distants

## Les outils autour de Git

- Git-gui et TortoiseGit pour naviguer graphiquement
- Gitweb, interface web pour Git
- GitHub, LA plateforme de collaboration Git
- Gerrit pour gérer les relectures de code